# <span id="page-0-0"></span>Aula de Exercícios 7: Variáveis aleatórias contínuas

Notas de Aula da Professora Verónica González-López, digitadas por Beatriz Cuyabano, Pós-Graduação IMECC/UNICAMP, com modificações do Prof. Caio Azevedo

Notas de [A](#page-1-0)ula da Professora Vertica Gonza Gonza Gonza Gonza Gonza Cuyabano, Por Beatriz Cuyabano, Posterior do

#### <span id="page-1-0"></span>**Exemplo**

Dada a função

$$
f_X(x)=2e^{-2x}\mathbb{1}_{\mathcal{R}^+}(x)
$$

 $\Box$  [(a)] Mostre que esta é uma legítima f.d.p..

 $\Box$  [(b)] Calcule a probabilidade de  $X > 10$ .

Fonte: Morettin & Bussab, Estatística Básica 5<sup>a</sup> edição, pág 166.

- <span id="page-2-0"></span> $\blacksquare$  [(a)] Uma função densidade de probabilidade deve satisfazer as seguintes propriedades:
	- [(i)]  $f(x) > 0$  para todo  $x \in \mathcal{R}$ .

$$
\blacksquare \; [(ii)] \, \int_{-\infty}^{\infty} f(x) dx = 1
$$

Note que  $e^{-x}$  é positiva para qualquer x, e consequentemente  $2e^{-2x}$ .

Resta mostrar que sua integral, na reta, é igual a 1. Mas, sabemos a antiderivada de 2 $e^{-2x}$  é dada por:

$$
\int 2e^{-2x} dx = -e^{-2x}
$$

Notas de [A](#page-3-0)ula da Prof. Digitadas por Beatriz Cuyabano, Por Beatriz Cuyabano, Por Beatriz Cuyabano, P

<span id="page-3-0"></span>■  $[(a)]$  (cont.) Note que a função é positiva  $\forall x > 0$ ; enquanto que para  $x < 0$ , ela é 0. Então:

$$
\int_{-\infty}^{\infty} f(x) dx = \int_{-\infty}^{0} 0 dx + \int_{0}^{\infty} 2e^{-2x} dx = \left[ -e^{-2x} \right]_{0}^{\infty}
$$
  
=  $\lim_{x \to \infty} -e^{-2x} - (-e^{-0}) = 1.$ 

 $\Box$  [(b)] A probabilidade requerida é dada por:

$$
P(X > 10) = \int_{10}^{\infty} 2e^{-2x} dx = \lim_{x \to \infty} -e^{-2x} - (-e^{-2 \times 10}) = \frac{1}{e^{20}}.
$$

Notas de [A](#page-4-0)ula da Professora Vertica Gonza Gonza Gonza Gonza Gonza Cuyabano, Por Beatriz Cuyabano, Posterior do

#### <span id="page-4-0"></span>Exemplo

Uma variável aleatória X tem distribuição triangular no intervalo  $[0, 1]$  se sua f.d.p. for dada por

$$
f_X(x) = Cx 1\!\!1_{[0,1/2)}(x) + C(1-x)1\!\!1_{[1/2,1]}(x).
$$

Fonte: Morettin & Bussab, Estatística Básica 5ª edição, pág 166.

<span id="page-5-0"></span>■ [(a)] Devemos escolher C de modo que 
$$
f_X
$$
 satisfaça

\n- [ (i)] 
$$
f(x) \geq 0
$$
 para todo  $x \in \mathcal{R}$ .
\n- [ (ii)]  $\int_{-\infty}^{\infty} f(x) \, dx = 1$
\n

Por (i) e pela definição de uma fdp, temos que  $C > 0$ .

Notas de [A](#page-6-0)ula da Professora Vertica Gonza Gonza Gonza Gonza Gonza Cuyabano, Por Beatriz Cuyabano, Posterior do

<span id="page-6-0"></span>Por outro lado, para que  $C$  satisfaça (ii), temos que:

$$
1 = \int_{-\infty}^{\infty} f(x)dx = \int_{-\infty}^{0} 0dx + \int_{0}^{1/2} Cxdx + \int_{1/2}^{1} C(1-x)dx + \int_{1}^{\infty} 0dx
$$
  

$$
= C \int_{0}^{1/2} xdx + C \int_{1/2}^{1} (1-x)dx
$$
  

$$
= C \left( \left[ \frac{x^{2}}{2} \right]_{0}^{1/2} + \left[ x - \frac{x^{2}}{2} \right]_{1/2}^{1} \right)
$$
  

$$
= C \left( \frac{1}{8} + 1 - \frac{1}{2} - \frac{1}{2} + \frac{1}{8} \right) = C \frac{1}{4}
$$
  

$$
\Rightarrow C = 4
$$

<span id="page-7-0"></span> $\Box$  [(b)] O gráfico de  $f(x)$  é dado por:

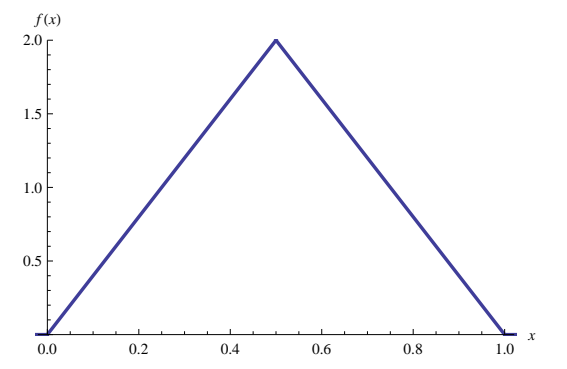

<span id="page-8-0"></span> $\blacksquare$  [(c)] Para encontrarmos as probabilidades dos eventos, basta integrar nas regiões correspondentes, ou seja:

$$
P(X \le 1/2) = \int_0^{1/2} f(x) dx = \int_0^{1/2} 4x dx = 1/2
$$

Note que  $P(X > 1/2) = 1 - P(X < 1/2) = 1 - 1/2 = 1/2$ . Além disso, temos que:

$$
P(1/4 \le X \le 3/4) = \int_{1/4}^{3/4} f(x) dx = \int_{1/4}^{1/2} 4x dx + \int_{1/2}^{3/4} 4(1-x) dx = \frac{3}{4}
$$

Notas Kerîonica Gonzîalez-Lîopez, digitada por Beatriz Cuya da Prof. Caio [A](#page-9-0)zevedo

#### <span id="page-9-0"></span>Exemplo

Calcule a esperança, a variância e a f.d.a. da variável aleatória X com a densidade triangular em [0, 1].

Fonte: Morettin & Bussab, Estatística Básica 5ª edicão, pág 171.

 $QQQ$ 4 EL 14 あゝ イヨト

<span id="page-10-0"></span>Basta aplicar as definições do valor esperado e da variância, ou seja, para a média:

$$
\mathcal{E}(X) = \int_{-\infty}^{\infty} xf(x)dx = \int_{0}^{1/2} 4x^{2}dx + \int_{1/2}^{1} 4x(1-x)dx
$$

$$
= \left[\frac{4x^{3}}{3}\right]_{0}^{1/2} + \left[\frac{2}{3}x^{2}(3-2x)\right]_{1/2}^{1} = \frac{1}{2}
$$

#### <span id="page-11-0"></span>■ Para a variância

$$
\mathcal{V}(X) = \int_{-\infty}^{\infty} (x - \mathcal{E}(X))^2 f(x) dx = \int_{0}^{1/2} 4\left(x - \frac{1}{2}\right)^2 x dx
$$
  
+ 
$$
\int_{1/2}^{1} 4\left(x - \frac{1}{2}\right)^2 (1 - x) dx = \left[x^4 - \frac{4}{3}x^3 + \frac{1}{2}x^2\right]_{0}^{1/2}
$$
  
+ 
$$
\left[-x^4 + \frac{8}{3}x^3 - \frac{5}{2}x^2 + x\right]_{1/2}^{1} = \frac{1}{24}
$$

す口を 不得 かす

■ Calcule  $V(X)$  usando  $E(X^2) - E^2(X)$ .

<span id="page-12-0"></span>A função de distribuição acumulada de uma variável aleatória contínua  $é$  dada por

$$
F_X(x)=\int_{-\infty}^x f(t)dt.
$$

■ Temos que para  $x \in [0, 1/2)$ ,  $F_X$  é dada por

$$
F_X(x)=\int_0^x 4t dt=2x^2.
$$

Para  $x \in [1/2, 1]$ , a fda é dada por

$$
F_X(x) = \int_0^{1/2} 4t dt + \int_{1/2}^x = 4(1-t) dt = -2x^2 + 4x - 1
$$

<span id="page-13-0"></span>Para valores de  $x \geq 1$ , a acumulada assume valor 1. O gráfico de  $F_x$  é dado por:

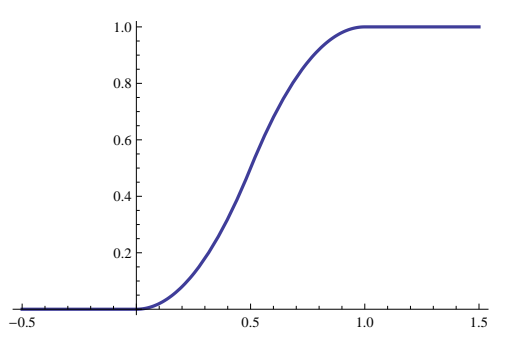

#### <span id="page-14-0"></span>Exemplo

O tempo médio que um consumidor gasta no supermercado é de 25 minutos. Qual é a probabilidade que um consumidor gaste mais de trinta minutos?

Notas de [A](#page-15-0)ula da Professora Vertica Gonza Gonza Gonza Gonza Gonza Cuyabano, Por Beatriz Cuyabano, Posterior do

Fonte: Ribeiro, André L. P., notas de aula.

- <span id="page-15-0"></span>■ Quando desejamos modelar o tempo de espera entre dois fenômenos que assumimos independentes (por exemplo, "o cliente chega" e "o cliente vai embora"), é possível mostrar, sob algumas condições de regularidade, que a distribuição exponencial é a distribuição de probabilidade do tempo entre os eventos (se o processo de contagem seguir uma distribuição de Poisson).
- Sendo assim, temos que  $X \sim exp(\lambda)$ , e como 25 =  $\mathcal{E}(X) = 1/\lambda$ , então  $\lambda = 1/25$ . Logo

$$
P(X > 30) = 1 - P(X \leq 30) = 1 - \left(1 - e^{-\frac{30}{25}}\right) = 0.3013
$$

Notas Kerîonica Gonzîalez-Lîopez, digitada por Beatriz Cuya da Prof. Caio [A](#page-16-0)zevedo

#### <span id="page-16-0"></span>Exemplo

Dada a v.a. X, uniforme em (5, 10), calcule as probabilidades abaixo:

- [(a)]  $P(X < 7)$
- $\blacksquare$  [(b)]  $P(8 < X < 9)$
- $[ (c)] P(X > 8, 5)$
- $\blacksquare$  [(d)]  $P(|X 7, 5| > 2)$

Fonte: Morettin & Bussab, Estatística Básica 5ª edição, pág 195.

<span id="page-17-0"></span>Note que a densidade de X é  $f (x) = 1/(10 - 5)$  se  $x \in (5, 10)$  e 0 caso contrário. Basta integrar na região dos eventos, isto é:

■ [(a)] 
$$
P(X < 7) = \int_5^7 \frac{1}{5} dx = \frac{7}{5} - \frac{5}{5} = \frac{2}{5}
$$
.  
\n■ [(b)]  $P(8 < X < 9) = \int_8^9 \frac{1}{5} dx = \frac{9}{5} - \frac{8}{5} = \frac{1}{5}$ .  
\n■ [(c)]  $P(X > 8, 5) = \int_{8,5}^{10} \frac{1}{5} dx = \frac{10}{5} - \frac{17}{10} = \frac{3}{10}$ 

$$
[ (d)] P(|X-7,5|>2) = P(X>9,5 \text{ ou } X<5,5) =
$$

$$
\int_{95}^{10} \frac{1}{5} dx + \int_{5}^{55} \frac{1}{5} dx = \frac{1}{10} + \frac{1}{10} = \frac{1}{5}
$$

Notas Kerïopez, digitala Beatriz Cuyabano, Por Beatriz Cuyabano, Por Beatriz Cuyabano, Prof. C[om](#page-42-0) [modi](#page-0-0)ficação Pr

#### <span id="page-18-0"></span>Exemplo

Se  $X \sim N(10, 4)$ , calcular:

- [(a)]  $P(8 < X < 10)$
- [(b)]  $P(9 \le X \le 12)$
- [(c)]  $P(X > 10)$
- $[(d)]$   $P(X < 8$  ou  $X > 11)$

Fonte: Morettin & Bussab, Estatística Básica 5ª edicão, pág 182.

- <span id="page-19-0"></span>■ Para calcular as probabilidades, é necessário integração numérica, pois  $e^{-x^2}$  não tem antiderivada. Contudo, os valores para  $Z \sim N(0,1)$ encontram-se [tabela](https://www.ime.unicamp.br/~cnaber/tabela_normal.pdf)dos. Recomenda-se utilizar a tabela disponível na página do curso. Tudo o que precisamos fazer é transformar a variável  $N(\mu, \sigma^2)$  em uma  $N(0, 1)$ .
- Lembre que se  $X\sim \mathcal{N}(\mu,\sigma^2)$ , então  $X-\mu\sim \mathcal{N}(0,\sigma^2)$  e  $(X-\mu)/\sigma\sim$  $N(0, 1)$ . Neste problema, sabemos que  $\mu = 10$  e  $\sigma^2 = 4$ , logo  $\sigma = 2$ . Então  $(X - 10)/2 \sim N(0, 1)$ .

Notas de [A](#page-20-0)ula da Professora Por Beatriz Cuyabano, Por Beatriz Cuya e Lopez, en Beatriz Cuyabano, Prof. Caio Azevedo

<span id="page-20-0"></span> $\blacksquare$  [(a)] Devemos transformar X de modo que o evento  $8 < X < 10$ permaneca inalterado. Fazemos isso transformando todos os lados da inequação:

$$
8 < X < 10 \Leftrightarrow 8 - 10 < X - 10 < 10 - 10 \Leftrightarrow -2 < X - 10 < 0
$$
\n
$$
\Leftrightarrow -2/2 < (X - 10)/2 < 0/2 \Leftrightarrow -1 < Z < 0.
$$

 $\blacksquare$  O valor  $\Phi(0)$  está disponível na tabela, e é igual a 0,5. Para obtermos  $\Phi(-1)$ , podemos usar a simetria da função Φ em torno do zero, isto  $\acute{e}$ ,  $\Phi(-x) = 1 - \Phi(x)$ . Notas Kerîonica Gonzîalez-Lîopez, digitada por Beatriz Cuya da Prof. Caio [A](#page-21-0)zevedo

<span id="page-21-0"></span> $\bullet$  [(a)] A tabela nos fornece  $\Phi(1) = 0.8413$ , de onde deduzimos que  $\Phi(-1) = 1 - 0,8413 = 0,1587$ . Concluimos portanto que

$$
P(8 < X < 10) = P(-1 < Z < 0) = \Phi(0) - \Phi(-1) = 0,3413
$$

#### <span id="page-22-0"></span>Esta é a tabela da normal, com os valores de  $\Phi(1)$  e  $\Phi(0)$  destacados:

Tabela distribuição acumulada da Normal padrão

$$
\Phi(z) = \int_{-\infty}^{z} \frac{e^{-t^2/2}}{\sqrt{2\pi}} dt, \ Z \sim N(0, 1)
$$

Turmas coordenadas ME203, ME180, ME480 e ME414

UNICAMP, 1° semestre 2010

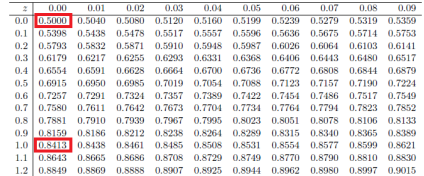

<span id="page-23-0"></span>Este é o gráfico da curva  $N(10,4)$ , com a região  $(8, 10]$  correspondente ao item (a) em destaque:

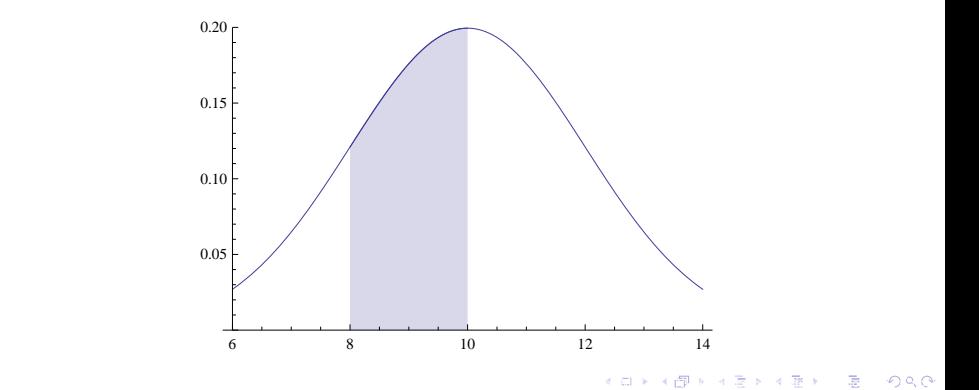

- <span id="page-24-0"></span>■ [(b)]  $P(9 \le X \le 12) = P((9-10)/2 \le (X-10)/2 < (12-10)/2) =$  $P(-1/2 < Z < 1) = 0.5328$
- [(c)]  $P(X > 10) = P((X 10)/2 > (10 10)/2) = P(Z > 0) = 0.5$
- [(d)]  $P(X < 8$  ou  $X > 11) = P(X < 8) + P(X > 11)$ , pois {X <  $8 \cap \{X > 11\} = \emptyset.$

 $P(X < 8) = P((X - 10)/2 < (10 - 8)/2) = P(Z < -1) = 0.1587$  e  $P(X > 11) = P((X-10)/2 > (11-10)/2) = P(Z > 1/2) = 0,3085,$ logo  $P(X < 8$  ou  $X > 11) = 0,4672$ 

す口→ イ団ト す言と す悪と

### <span id="page-25-0"></span>Distribuição Exponencial, exemplo I

#### Exemplo

Suponha que um mecanismo eletrônico tenha um tempo de vida  $X$  (em 1.000 horas) que possa ser considerado uma v.a. contínua com f.d.p.  $f(x) = e^{-x}$ ,  $x > 0$ . Suponha que o custo de fabricação de um item seja 2,00 reais e o preço de venda seja 5,00 reais. O fabricante garante total devolução se  $X \le 0.9$ . Qual o lucro esperado por item? Fonte: Morettin & Bussab, Estatística Básica 5ª edição, pág 183.

#### <span id="page-26-0"></span>Distribuição Exponencial, exemplo I

 $\blacksquare$  A probabilidade do item durar menos que 900 horas é dada por

$$
P(X < 0.9) = \int_0^{0.9} e^{-x} \, dx = 0.5934.
$$

- Temos, portanto, que o item será devolvido com essa probabilidade (implicando numa perda de \$2), ou permanecerá com o cliente (implicando num ganho de  $$5 - $2 = $3$ ).
- Segue que portanto o lucro líquido é de  $-2 \times 0.5934 + 3 \times 0.4066 =$ \$0,033, ou aproximadamente três centavos de lucro por item.

Notas de [A](#page-27-0)ula da Professora Vertica Gonza Gonza Gonza Gonza Gonza Cuyabano, Por Beatriz Cuyabano, Posterior do

#### <span id="page-27-0"></span>Exemplo

Seja  $X$  uma variável aleatória distribuida uniformemente, com média 15 e variância 25/3.

Notas de [A](#page-28-0)ula da Professora Vertica Gonza Gonza Gonza Gonza Gonza Cuyabano, Por Beatriz Cuyabano, Posterior do

- $\Box$  [(a)] Encontre a densidade de X.
- $\Box$  [(b)] Qual é a probabilidade de que  $X > 14$ ?

Fonte: Ribeiro, André L. P., notas de aula.

<span id="page-28-0"></span> $\bullet$  [(a)] Lembre-se que a esperança de uma v.a. uniforme em [a, b] é dada por

$$
\mathcal{E}(X)=\frac{a+b}{2}
$$

e sua variância por

$$
\mathcal{V}(X) = \frac{(b-a)^2}{12}
$$

すロト (押) すまト (乗)

<span id="page-29-0"></span> $\Box$  [(a)] (cont.) Temos o seguinte sistema, :

$$
\begin{cases}\n\frac{a+b}{2} = 15 \\
\frac{(b-a)^2}{12} = \frac{25}{3}\n\end{cases}\n\Leftrightarrow\n\begin{cases}\na+b = 30 \\
(b-a)^2 = 100\n\end{cases}
$$

Ou simplesmente

$$
\begin{cases}\n a + b = 30 \\
 b - a = 10\n\end{cases}
$$

■ O sistema tem solução  $a = 10$ ,  $b = 20$ , o que nos mostra que  $X \sim$  $U[10, 20]$  e  $f(x) = \frac{1}{10} 1\!\!1_{[10, 20]}(x)$ .

<span id="page-30-0"></span> $\blacksquare$  [(b)] A probabilidade de  $X > 14$  é dada por

$$
P(X > 14) = \int_{14}^{20} \frac{1}{10} dx = \frac{(20 - 14)}{10} = 0,6
$$

 $QQQ$ オロメ (部) イミン イヨ)

# <span id="page-31-0"></span>Distribuição Exponencial, exemplo II

#### Exemplo

O tempo de vida,  $X$ , em horas, de um componente eletrônico segue uma distribuição exponencial de tal forma que  $P(X \le 1000) = 0, 75$ . Qual é o tempo médio de vida do componente?

Notas de [A](#page-32-0)ula da Professora Vertica Gonza Gonza Gonza Gonza Gonza Cuyabano, Por Beatriz Cuyabano, Posterior do

Fonte: Ribeiro, André L. P., notas de aula.

#### <span id="page-32-0"></span>Distribuição Exponencial, exemplo II

Sabemos que se  $X \sim exp(\lambda)$ , então  $\mathit{F}(x) = \mathit{P}(X \leq x) = 1 - e^{-\lambda x}$  e  $\mathcal{E}(X)=\lambda^{-1}.$  Basta então observarmos que

$$
P(X \le 1000) = 1 - e^{-\lambda 1000} = 0,75 \Leftrightarrow \lambda = \frac{\ln(4)}{1000} = 0,0013863
$$

Concluimos, então, que o tempo médio de vida,  $\mathcal{E}(X)$ , é igual a  $1/0, 0013863 = 721, 3475$  horas, e que espera-se que  $75\%$  dos componentes durem 1000 horas ou menos.

Komika (Bonzonica Beatriz Cuya) verïonica Gonza

#### <span id="page-33-0"></span>Exemplo

Suponha que as amplitudes de vida de dois aparelhos elétricos,  $D_1$  e  $D_2$ , tenham distribuições  $N(42, 36)$  e  $N(45, 9)$ , respectivamente. Se os aparelhos são feitos para ser usados por um período de 45 horas, qual aparelho deve ser preferido? E se for por um período de 49 horas? Fonte: Morettin & Bussab, Estatística Básica 5<sup>ª</sup> edição, pág 183.

Notas de [A](#page-34-0)ula da Professora Vertica Gonza Gonza Gonza Gonza Gonza Cuyabano, Por Beatriz Cuyabano, Posterior do

- <span id="page-34-0"></span> $\blacksquare$  [(i)] Para o caso de períodos de 45 horas, temos  $P(D_1 > 45) = P(Z > 15)$  $[45 - 42]/6$  =  $P(Z > 0.5) = 0,3085$ , enquanto  $P(D_2 > 45) =$  $P(Z > [45 - 45]/3) = P(Z > 0) = 0.5$ . Note que a probabilidade do segundo aparelho durar mais que 45 horas é maior que a do primeiro e, portanto, ele é preferível.
- $\blacksquare$  [(ii)] Analogamente,  $P(D_1 > 49) = P(Z > 49 42)/6 = P(Z > 49 42)/6$  $1.1666$ ) = 0,1216, e  $P(D_2 > 49) = P(Z > 49 - 45)/3 = P(Z > 1666)$  $1.3333$ ) = 0,0912. Neste cenário, é preferível o primeiro aparelho.

Notas Kopez, digitala En Gonzo, Cuyabano, Por Beatriz Cuyabano, Por Graduação estada por Beatriz Cu

#### <span id="page-35-0"></span>Exemplo

Assumindo que  $X$  possui distribuição  $\mathcal{N}(\mu, \sigma^2)$ , calcule:

$$
\blacksquare \; [(a)] \; P(X \leq \mu + 2\sigma)
$$

$$
\blacksquare \; [(b)] \; P(|X - \mu| \leq \sigma)
$$

 $[ (c) ]$  O número a tal que  $P(\mu - a\sigma \leq X \leq \mu + a\sigma) = 0,99$ 

Fonte: Ribeiro, André L. P., notas de aula.

Notas Kerîonica Gonzîalez-Lîopez, digitada por Beatriz Cuya da Prof. Caio [A](#page-36-0)zevedo

<span id="page-36-0"></span>Queremos transformar  $X \sim {\mathcal N}(\mu,\sigma^2)$  em  $Z \sim {\mathcal N}(0,1)$ , para poder consultar a tabela da normal padronizada.

$$
\blacksquare \; \text{[(a)]} \; P(X \le \mu + 2\sigma) = P(X - \mu \le 2\sigma) = P((X - \mu)/\sigma \le 2) = P(Z \le 2) = \Phi(2) = 0,9772.
$$

■ [(b)] 
$$
P(|X - \mu| \le \sigma) = P(|X - \mu|/\sigma \le 1) =
$$
  
\n $P(|(X - \mu)/\sigma| \le 1) = P(|Z| \le 1) = P(-1 \le Z \le 1) = \Phi(1) -$   
\n $\Phi(-1) = 0,6827.$ 

Notas de [A](#page-37-0)ula da Professora Vertica Gonza Gonza Gonza Gonza Gonza Cuyabano, Por Beatriz Cuyabano, Posterior do

- <span id="page-37-0"></span> $[{\rm (c)}]$  Note que  $P(\mu - a\sigma \leq X \leq \mu + a\sigma) = P(-a)leq (X - \mu)/\sigma \leq$ a) =  $P(-a \le Z \le a)$ . Como X é simétrica, então sabemos que  $2P(Z > a) = 2P(Z < -a) = 1 - P(-a \leq Z \leq a).$
- Basta encontrar o valor de a tal que  $P(Z > a) = 0,005$ , ou simplesmente  $P(Z \le a) = \Phi(a) = 0.995$ . Consultando a tabela, vemos que  $a \approx 2.57$ .

Komika (Bonzonica Beatriz Cuya) verïonica Gonza

#### <span id="page-38-0"></span>Exemplo

Seja  $X$  a v. a. contínua cuja densidade de probabilidade é

$$
f(x)=2x1\!\!1_{[0,1]}(x)
$$

- $\blacksquare$  [(a)] Calcule a distribuição acumulada  $F_X$ , o valor esperado  $\mathcal{E}(X)$ , a variância  $V(X)$  e o desvio padrão  $\sigma(X)$ .
- $\Box$  [(b)] Calcule  $P(0 < X < 1/2)$  e  $P(1/3 < X < 1)$ .
- $\bullet$  [(c)] Esboce o gráfico de  $F(x)$  e determine o valor de  $x_0$  tal que  $F(x_0) = 0,95.$

e Aula da Professora Verónica González-López, digitadas por Beatriz Cuyabano, Pós-Graduação IM[ECC](#page-39-0)[/U](#page-37-0)[NIC](#page-38-0)[A](#page-39-0)[MP, c](#page-0-0)[om](#page-42-0) [modi](#page-0-0)ficaçõ[es d](#page-0-0)o Pr $^{\bullet}$ O Q,  $\mathbb{C}^{\bullet}$ 

<span id="page-39-0"></span>[(a)] A função de distribuição acumulada, em [0, 1], é dada por:

$$
\int_0^x 2t dt = x^2.
$$

Então, temos que

$$
F_X(x) = x^2 1\!\!1_{[0,1]}(x) + 1\!\!1_{(1,\infty)}(x).
$$

<span id="page-40-0"></span> $\bullet$  [(a)] (cont.) A esperança é de X é dada por

$$
\mathcal{E}(X) = \int_0^1 x2x dx = 2\left[\frac{x^3}{3}\right]_0^1 = \frac{2}{3}.
$$

Para calcular a variância, lembremo-nos de que  $\mathcal{V}(X) = \mathcal{E}(X^2) - \mathcal{E}(X^2)$  $\mathcal{E}^2(X)$ , então

$$
\mathcal{E}(X^2) = \int_0^1 x^2 2x dx = 2\left[\frac{x^4}{4}\right]_0^1 = \frac{1}{2}.
$$

$$
\mathcal{V}(X) = \frac{1}{2} - \left(\frac{2}{3}\right)^2 = \frac{1}{18}.
$$

<span id="page-41-0"></span> $\bullet$  [(b)] Neste caso, já calculamos  $F_X$ , a função de distribuição acumulada. Então temos que

$$
P(0 < X < 1/2) = P(X < 1/2) - P(X < 0) = F(0, 5) - F(0) =
$$
\n
$$
= 0, 5^2 - 0 = 0, 25.
$$
\n
$$
P(1/3 < X \le 1) = P(X < 1) - P(X < 1/3) = F(1) - F(1/3) =
$$
\n
$$
= 1^2 - \frac{1}{3^2} = \frac{8}{9}.
$$

オロメ (部) イミン イヨ)

<span id="page-42-0"></span> $[(c)]$  O ponto  $x_0$  que satisfaz  $F(x_0) = (x_0)^2 = 0.95$  é  $x_0 = 0,9746$ . O gráfico de  $F(x)$  com o par  $(x_0, F(x_0))$  destacado é dado por:

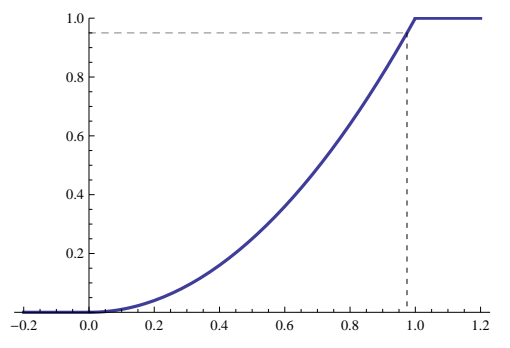